## DEVOBIS

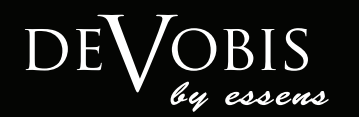

## DeVobis - Die Macht der Visualisierung

eine revolutionäre Neuheit auf dem Weltmarkt Parfüm mit digitalem LCD-Display

Dank der einzigartigen Technologie kann das DeVobis als ein einmaliges ESSENS-Visualisierungsmittel dienen. Ganz einfach kann man in den Speicher eigene Bilder, Musik oder Musikvideos laden. Somit kreieren Sie ein absolut originelles Geschenk! Schenken Sie ein Parfüm, erklären Sie Ihre Liebe, wünschen Sie zum Jubiläum, Geburtstag, zur Graduierung...

Wo Sie sich auch befinden, hören Sie Musik, sehen Sie sich Ihren Lieblingsfilm an, lernen Sie Fremdsprachen oder schauen Sie sich einfach nur Bilder an.

**Es liegt nur an Ihnen und Ihrer Phantasie!**

Verfügbar sind drei Farbvarianten: schwarz, weiß und rot.

DeVobis verfügt über ein Display mit einer Diagonale von 3,5 Zoll mit einer Kapazität des internen Speichers von 4 GB. Die Speicherkapazität kann bis um 16 GB mit einer SD-Karte erweitert werden. Das Gerät wird mit einem Micro USB Kabel aufgeladen, das in der Lieferung enthalten ist.

ZOBIS

DE

**ZOBIS** 

DE

 $\delta$ 

Schenken Sie DeVobis, schenken Sie Gefühle....

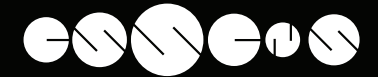

## www.devobis.eu DEVOBIS www.essensworld.com

## Die Bedienung ist so einfach

- Das Gerät wird durch Betätigen der Taste "on/off" (seitlich am Gerät) gestartet, auf dem Display wird ein einfaches Menü angezeigt.
- Mit den Pfeiltasten, die sich unter dem Display befinden, wird die gewünschte Datei gewählt, die Wahl wird mit der Taste "play/pause" bestätigt. Diese Taste wird auch zum Stoppen benutzt.
- • Mit der Zurücktaste kommt man zum Anfangsmenü. Beim längeren Betätigen der Taste rotieren die Bilder auf dem Display.
- Die Lautstärke wird mit den Tasten, die sich seitlich am Gerät befinden, eingestellt, und die aktuelle Einstellung zeigt das Icon in der Displayecke an.
- Das Laden der Dateien im gewünschten Format wird über ein Micro USB Kabel direkt aus Ihrem Computer durchgeführt oder über eine SD-Karte.
- • DeVobis verfügt auch über einen Kopfhöreranschluss (3,5 mm Klinke) zum diskreten Musikhören oder Videoanschauen

Das Parfüm (50 ml) ist geschickt in einer Hülle mit dem LCD-Display versteckt. Nachdem Sie das Parfüm verbraucht haben, können Sie den Flakon ganz einfach gegen einen neuen tauschen. Sie können unter den beliebtesten ESSENS-Düften wählen: w102, w104, w105, w107, w117 a m001, m003, m007.

Technische Parameter: Maße: 66 x 135 x 39 mm Display: 3,5", TFT LCD 480x320 px USB: USB 2,0 Interner Speicher: 4 GB Speicherkartentyp: SD-Karte Bildformate: JPG, GIF, BMP Audioformate: MP3, WAV, WMA Videoformate: AVI, MP4, WMV, RMVB, MOV Unterstützte Sprachen: Englisch, Französisch, Spanisch, Türkisch Kompatibilität: Windows (7/Vista/XP), Mac OS X (v10,7/10,6/10,5) Speisung: DC 5 V Batterieart, Kapazität: 3,7 V Li-ion 1000 mAh Packungsinhalt: DeVobis by ESSENS, Benutzerhandbuch in CZ, Micro USB, Reinigungstuch